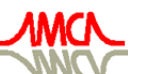

de Mecánica Computacional

**Mecánica Computacional Vol XXVI, pp.3573-3589**<br>Sergio A. Elaskar, Elvio A. Pilotta, Germán A. Torres (Eds.) *Ugtikq"C0"Gncumct."Gnxkq"C0"Rknqvvc."Igtoâp"C0"Vqttgu"\*Gfu0+* Eôtfqdc."Ctigpvkpc."Qevwdtg"4229

# **DISEÑO DE UN SOFTWARE PARA EL CÁLCULO TÉRMICO DE LOS HORNOS DE LOS GENERADORES DE VAPOR**

## **Guillermo J. López\*, Georgiy P. Polupan\*\*, Miguel T. Velázquez\*\*, Ignacio C. Mariscal\*\***

\* Instituto Politécnico Nacional , Av. Santa Ana No. 1000. Col. San Francisco Culhuacan. ESIME Culhuacán. México D.F. Tel. 57296000 ext. 73015. e-mail gjarquin@mexico.com

\*\* Instituto Politécnico Nacional, Av. IPN s/n, Edif. 5, SEPI-ESIME Zacatenco, UPALM, México D. F., México, Tel. 57296000 Ext. 54783, Fax. 57526000 Ext. 54754

**Palabras clave:** hornos de generadores de vapor, radiación térmica, temperatura en la salida del horno, combustoleo, gas natural.

**Resumen.** El software fue desarrollado en Visual Basic y permite realizar cálculos térmicos en generadores de vapor que queman combustoleo y gas natural. Para ejecutar el software es necesario determinar: el volumen del horno, la superficie ocupada por los tubos, el área de la superficies de las paredes, el área de las superficies que reciben calor por radiación, el diámetro de los tubos y la distancia entre sus ejes, la longitud del horno, y la altura de los niveles de quemadores. Además, se necesita conocer el consumo de combustible, así como también los volúmenes de los productos de la combustión y sus propiedades termodinámicas. Por otro lado, el software se basa en el sistema de ecuaciones propuesto por A. M. Gurvitch. Con este sistema de ecuaciones se determinan los criterios de similitud que describen los procesos de la transferencia de calor en el horno de los generadores de vapor. Como resultado de estas ecuaciones Gurvitch propuso una relación experimental que determina la temperatura adimensional a la salida del horno como función de la suma del calor generado y el calor absorbido en todo el volumen del horno. En este trabajo se presentan los resultados obtenidos en un generador de vapor de 350 ton/h que opera en la compañía "Luz y Fuerza del centro" de México.

# **1. INTRODUCCIÓN**

La importancia de la radiación por gases en la industria fue reconocida en el año 1920 por la transferencia de calor en los hornos. Aunque hay aplicaciones recientes de la radiación térmica como por ejemplo: explosiones nucleares, sistemas de protección térmicos, transferencia de calor en medios porosos, etc. El estudio de la radiación por gases ha continuado su interés por mas de 100 años de acuerdo a Siegel and Howell (2002).

La transferencia de calor es compleja, esta complejidad esta asociada con el hecho de que la energía es transferida desde una flama a las superficies absorbentes de calor durante el proceso de las reacciones químicas del flujo, emisión selectiva, absorbancia en un medio anisotrópico. La absorción de calor de las superficies que tienen una capa de depósitos son caracterizados por una alta resistencia térmica.

Las condiciones de transferencia de calor en los hornos son influenciados por varios factores como son: las dimensiones del horno y las formas de las cámaras de combustión, la contrucción y arreglo de los quemadores, el tipo de combustible quemado, especialmente la parte mineral y las condiciones de operación del horno. Es muy difícil tomar en cuenta todos estos factores en la metodología de cálculo. Sin embargo, basados en datos experimentales y varios modelos teóricos, estos efectos pueden predecirse razonablemente, Blokh et al (1988).

Durante el cálculo de comprobación, se parte de las dimensiones conocidas de las superficies de calefacción del horno, el diseñador encuentra el calor absorbido en el generador de vapor y la temperatura de los productos de la combustión en la salida del horno.

En el horno de los generadores de vapor, ocurre intensa transferencia de calor debido a la combustión y la dispersión de las partículas sólidas y gases hacia las superficies del horno. Casi todo el calor en el horno se transfiere por radiación, el calor por convección se considera despreciable.

Los gases monoatómicos y biatómicos (Hidrógeno, Oxígeno, nitrógeno, etc) son prácticamente transparentes a la radiación térmica. Por otro lado, los gases triatómicos poseen alta emisividad y absortividad térmica. Los gases triatómicos mas importantes son: el vapor de agua  $(H_2O)$  y el dióxido de carbono (CO2); como regla ellos están presentes simultáneamente en los gases de los hornos , Isachenko et al (1980).

La metodología usada para el cálculo de hornos se basa en la aplicación del principio de similitud de los procesos que ocurren en el horno y usando la ecuación adimensional propuesta por A. M. Gurvitch. Esta ecuación establece la relación entre la temperatura adimensional en la salida del horno  $\theta_f$ " y los términos adimensionales, el número de Boltzmann  $B_0$  y la emisividad del horno  $a_f$ . Recientemente Gurvitch ha propuesto tomar en cuenta la localización de la temperatura máxima en el horno introduciendo el parámetro adimensional M.

En el presente trabajo se describe el software TransferHeat\_Ad, diseñado para el análisis de los procesos térmicos en Generadores de vapor, este tiene por objetivo realizar el proceso de cálculo para conocer la Temperatura de los gases a la salida del horno en la quema de Gas Natural o Combustóleo.

# **2. CARACTERISTICAS DEL GENERADOR DE VAPOR**

En la figura 1 se muestra el generador de vapor, marca *Combustion Engineering*, de la compañía de luz y fuerza del centro en México, que se ha elegido para el estudio térmico. Se pueden observar los elementos principales que constituyen al generador de vapor. El generador de vapor está equipado con un sistema de recirculación de gases de escape para formar una mezcla con el aire precalentado. Esta mezcla es transportada a través del ducto de entrada por medio de un ventilador, hacia las cajas distribuidoras de aire donde es suministrada a los quemadores.

Este generador de vapor tiene una capacidad de 350 t/h de vapor a una presión de 63 kg/cm<sup>2</sup> y una temperatura de 485 °C en la salida del sobrecalentador. El combustible quemado es gas natural y/o combustóleo en una cámara de combustión, donde se inyecta el combustible por medio de cuatro quemadores tangenciales localizados uno en cada esquina del horno y cuentan con tres niveles.

El horno del generador de vapor es del tipo a presión por lo que cuenta con dos ventiladores de tiro forzado. En la tabla 1 se presentan algunas características adicionales del generador de vapor.

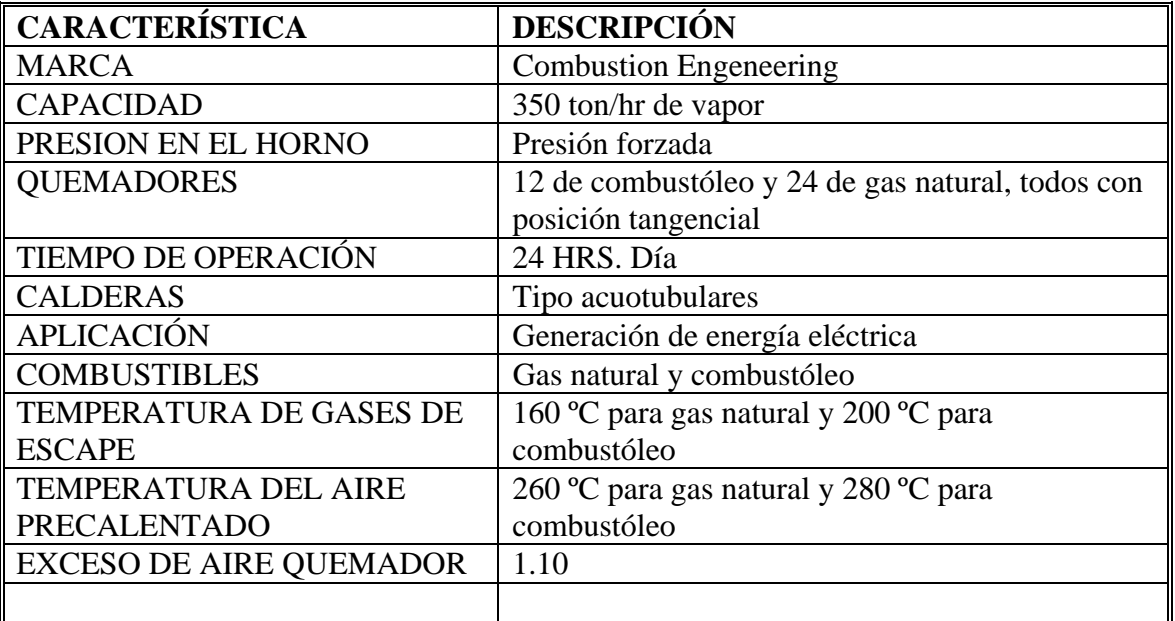

Tabla 1. Características del generador de vapor

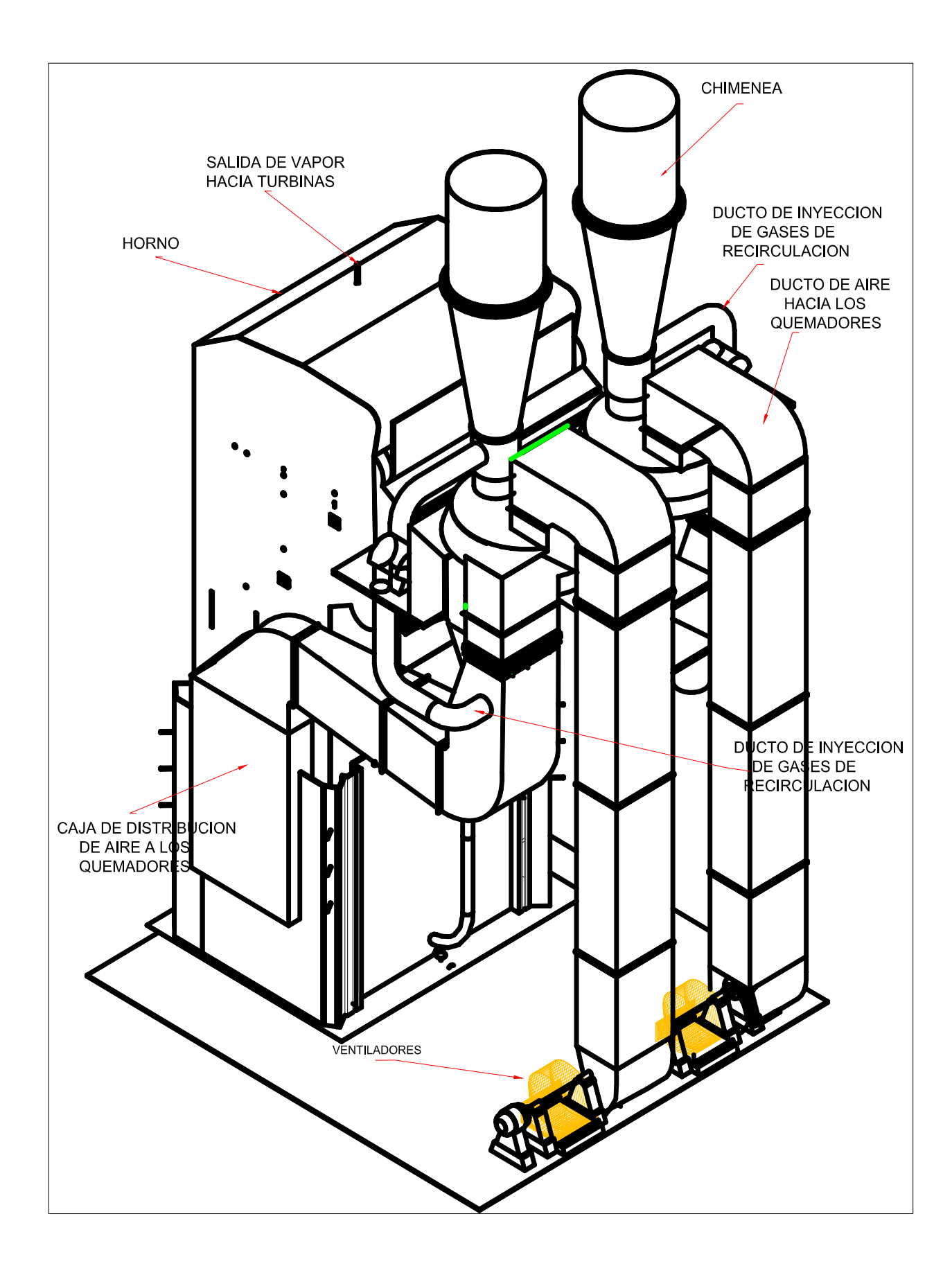

Figura 1. Generador de vapor de 350 ton/h.

El sistema de combustión tangencial o quemadores en las esquinas del generador de vapor se desarrollo por la compañía Combustión Engineering de los Estados Unidos y actualmente son ampliamente utilizados en un gran número de generadores de vapor, un ejemplo es el caso del generador de vapor en estudio.

En la figura 2 se muestra una vista superior del horno con el sistema de quemadores tangenciales que usa el generador de vapor de 350 ton/h. Al dirigir las flamas en esta disposición, se forma un torbellino en el centro del horno, el cual permite distribuir el calor a lo largo de todo el volumen del horno, haciendo más eficiente la transferencia de energía.

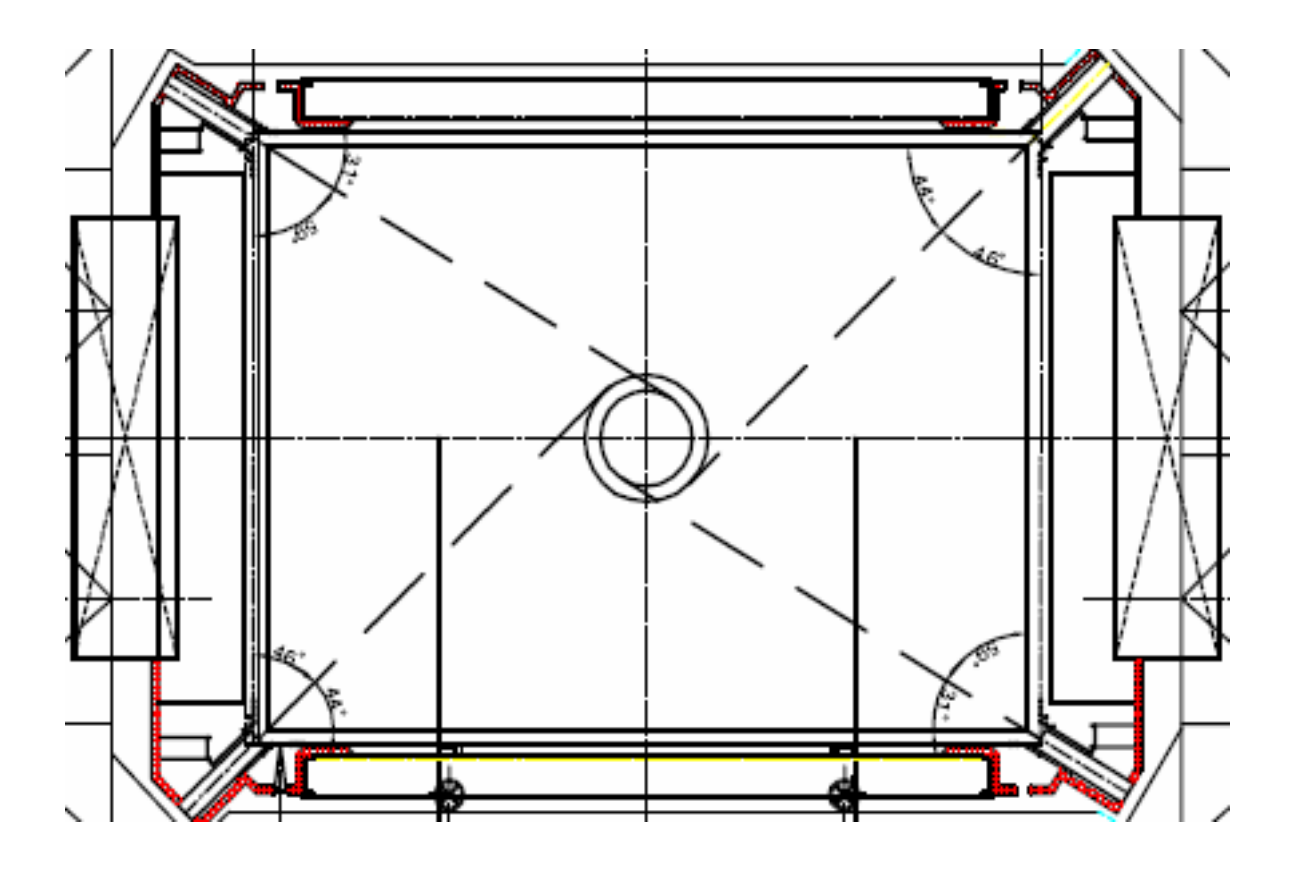

Figura. 2. Arreglo de quemadores tangenciales en el generador de vapor de 350 ton/h

Es necesario conocer las dimensiones de los quemadores con el fin de determinar el parámetro M. En la figura 5 se muestran las dimensiones de las distancias de la altura del horno y la altura del quemador. En la figura 3 se muestra la disposición de las distintas salidas del quemador para ambos combustibles. Cuando se quema combustóleo (agujeros redondos) en el generador de vapor la altura disminuye.

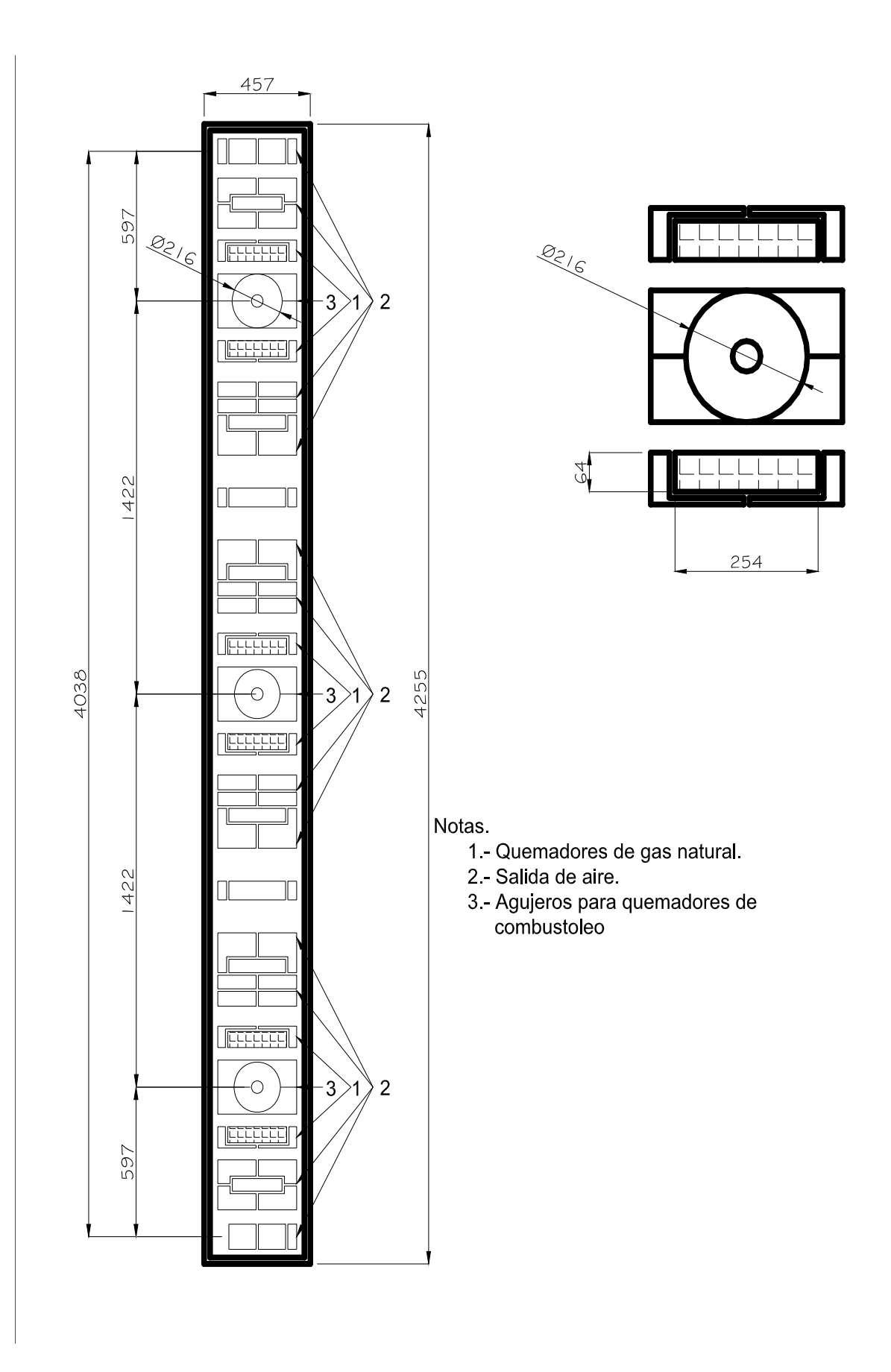

Figura. 3. Detalle de quemadores utilizados por el generador de vapor (cotas en mm)

#### Características principales del horno del generador de vapor Lado Norte y Sur: (Pared lateral)

Longitud  $= 21.734$  m Ancho =  $6.929 \text{ m}$ Numero de tubos  $= 85$ Diámetro de los tubos = 0.054 m Area  $(S_{pl}) = 313.4 \text{ m}^2$ (Dos paredes laterales)

> Lado Poniente: (Pared posterior)

Longitud  $= 29.234$  m Ancho =  $9.239$  m Numero de tubos  $= 119$ Diámetro de los tubos = 0.0762 Area  $(S_{pp}) = 416.4 \text{ m}^2$ 

> Lado Oriente: (Pared frontal)

Longitud  $= 11.709$  m Ancho  $= 9.239$  m Numero de tubos  $= 119$ Diámetro de tubos = 0.0762 m Area  $(S_{pf}) = 116.8 \text{ m}^2$ 

> Lado Oriente Superior: (Frontal superior)

Longitud  $= 3.179$  m Diámetro de tubos = 0.0762 m Area  $(S_{ps}) = 16.7$  m<sup>2</sup>

El area total es

 $\sum$ *Sc* = *S*<sub>*pl*</sub> + *S*<sub>*pp*</sub> + *S*<sub>*pf*</sub> + *S*<sub>*ps*</sub> = 313.4 + 416.4 + 116.8 + 16.7 = 863.3*m*<sup>2</sup>

# **3. METODOLOGIA DEL CÁLCULO TÉRMICO**

La metodología propuesta del cálculo de la transferencia de calor en los hornos de las calderas se presenta en el método normativo para el cálculo térmico de las calderas [5]. Para el cálculo de la transferencia de calor se utiliza la ecuación que relaciona la temperatura adimensional de los productos de la combustión a la salida del horno ( $\theta_{hogar}^{\parallel}$ ) con el criterio de Boltzmann (*Bo*), la emisividad del horno ( $a_{hogar}$ ) y el parámetro (*M*) relacionado con el arreglo de los quemadores dentro del horno.

$$
\theta_{hogar}^{ll} = \frac{T_{hogar}^{ll}}{T_a} = \frac{Bo^{0.6}}{M \cdot a_{hogar}^{0.6} + Bo^{0.6}}
$$
(1)

La temperatura adimensional de los productos de la combustión a la salida del horno  $\theta_{\text{hoger}}^{\text{ll}}$  es la relación entre la temperatura real de los gases a la salida del horno  $T_{hogar}^{\parallel}$  [K] y la temperatura teórica (adiabática) de los productos de la combustión  $T_a[K]$ . Por el término temperatura teórica (adiabática) de los productos de la combustión debemos entender que es la temperatura máxima que pueden tener los productos de la combustión durante la combustión, con un determinado exceso de aire, sin que exista transferencia de calor hacia las paredes del horno.

El criterio de Boltzmann es la relación entre el calor transferido por convección y la radiación del cuerpo negro para la temperatura del volumen estudiado. El número de Boltzmann se cálcula con la siguiente ecuación:

$$
Bo = \frac{\varphi \cdot m_{\text{comb}} \cdot V_{\text{gas}} \cdot \bar{c} \cdot 10^3}{5.67 \cdot 10^{-8} \cdot \eta_{\text{pared}} \cdot A_{\text{pared}} \cdot T_a^3}
$$
(2)

La emisividad del horno ( *ahogar* ) se le llama a la relación entre la capacidad real de radiación del horno y la capacidad de radiación del cuerpo negro. La emisividad del horno depende de la capacidad de radiación de la flama, de la construcción de las superficies receptoras de calor y su grado de contaminación de las paredes de agua.

Se le puede considerar a la flama como un medio semitransparente, radiante, disperso y absorvente. La transmisión del calor en tal medio esta relacionada con los procesos de radiación, dispersión y absorción de energía por los gases triatómicos y las partículas sólidas.

Para la quema de combustibles líquidos y gaseosos la temperatura absoluta  $T_f$ " en la salida del horno es supuesta para iniciar los cálculos, en base a consideraciones de ingeniería, las temperaturas deben estar en el rango de 1100 °C a 1250 °C de acuerdo a Shvets et al (1987).

El cálculo de comprobación del horno de los generadores de vapor se realiza de acuerdo a la siguiente secuencia:

Para el cálculo de la superficie radiante en la pared lateral se debe conocerle valor de s para encontrar el factor de forma "x".

$$
s = \frac{ancho}{\#tubos - 1}
$$
  $s = \frac{6929}{84} = 82.48 \text{ mm}$   $\frac{s}{d} = \frac{82.48}{54} = 1.52$ 

El factor de forma "x" se obtiene de la figura 4 con el valor de 1.52 y la curva 4:  $x = 0.85$ 

Para la pared lateral se tiene:  $H_{rad} = 2 \cdot F_{pl} \cdot x = (2)(57.581) * 0.85 = 97.88 m^2$ 

En el caso de las Paredes frontal y posterior el valor de "s" es el mismo.

$$
s = \frac{ancho}{\#tubos - 1} \qquad \qquad s = \frac{9239}{118} = 78.3 \, \text{mm} \qquad \qquad \frac{s}{d} = \frac{78.3}{76.2} = 1.03
$$

De nueva cuenta el valor del coeficiente x se encuentra de la figura 5 que para ambos casos es similar:  $x = 1$ 

Para las paredes frontal y posterior se tiene:

$$
H_{rad} = (F_{P.F.} + F_{P.p.}) \cdot x = (248.43 + 170.85)^{*}1 = 419.3m^{2}
$$
 (3)

La Suma de superficie radiante es:

$$
\sum H_{rad} = H_{P.L.} + (H_{P.F} + H_{P.P}) = 97.88 + 419.3 = 517.18m^2
$$
 (4)

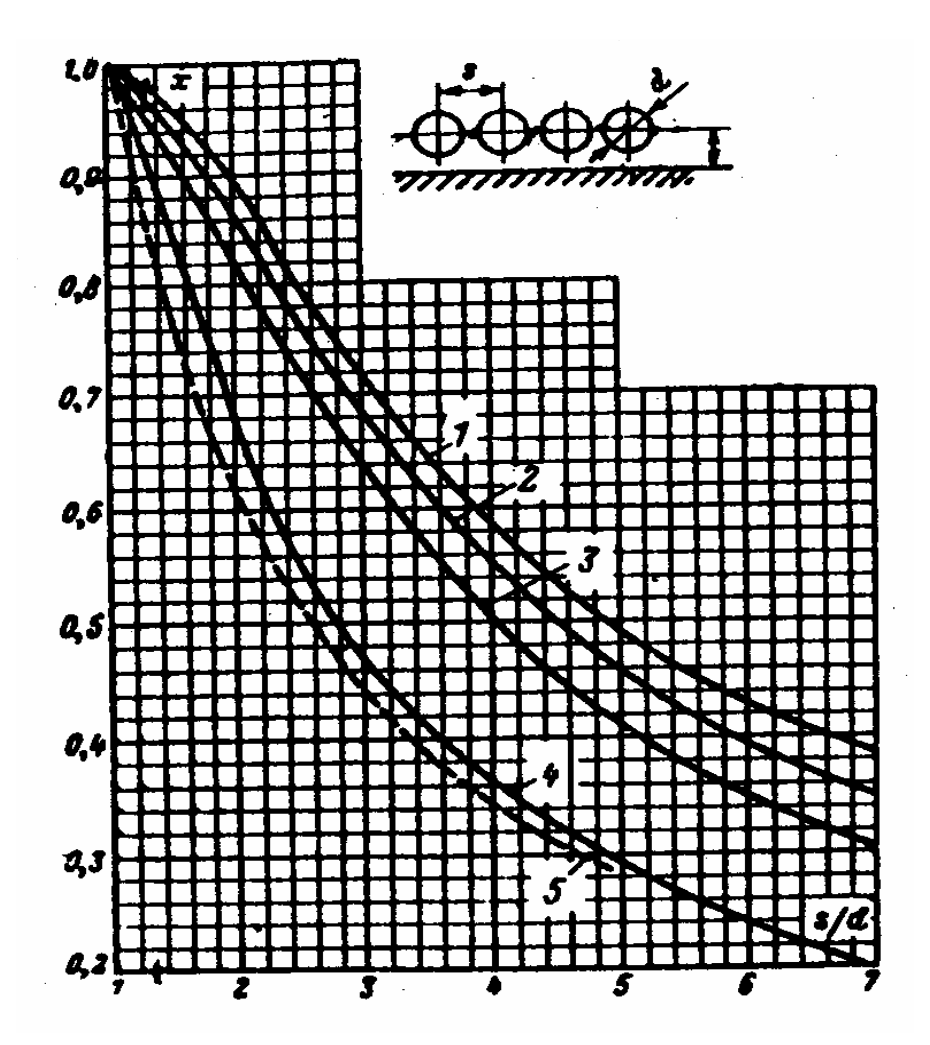

Figura 4.- Distribución de los tubos en el horno.

**Coeficiente de absortividad térmica**

$$
\psi = \zeta * H_{rad} / F_{paredes} \tag{5}
$$

# **Parámetro M**

Este parámetro contempla la distribución de temperaturas por la altura del horno y caracteriza la influencia de la temperatura máxima de la flama en el efecto de la trasferencia de calor total. Depende del tipo de combustible, de cómo se quema, del tipo de quemadores y su distribución en las paredes del horno, además de estar intrínsecamente relacionado con el nivel relativo de ubicación de los quemadores y la altura del horno.

$$
M = 0.54 - 0.2 \cdot X_{hogar} \tag{6}
$$

La posición relativa de la temperatura máxima se define como la relación entre las alturas a las que están ubicados los quemadores y la altura total del horno:

$$
X_{hogar} = X_{quemador} + \Delta X \tag{7}
$$

 $h_{\text{quemador}} = 4.18m$ 

 $h_{hogar} = 17.5m$ 

$$
x_{\text{quemador}} = \frac{h_{\text{quem}}}{h_{\text{hogar}}} = 0.24
$$

Para generadores de vapor que queman gas natural y combustóleo con productividad de vapor  $D > 35$  t/h el valor de  $\Delta x = 0$  (thermal design for power boilers)

 $M = 0.54 - 0.2$  (0.24) = 0.492

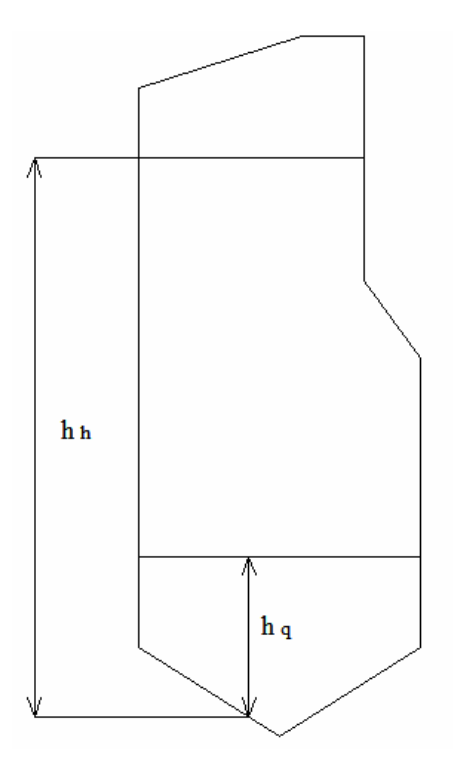

Figura 5.- Esquematización de alturas en el horno

## **Temperatura adiabática**

La temperatura teórica (adiabática) de los productos de la combustión esta en función del desprendimiento de calor útil en el horno del generador de vapor:

*Ta* Temperatura teórica (adiabática) de los productos de la combustión.

*Qhorno* Equivale al valor de la entalpía de los productos de la combustión y le corresponde a la temperatura adiabática para este caso es:

$$
Q_{hogar} = Q_{disp}^{tr} \frac{100 - q_3 - q_4}{100 - q_4} + Q_{aire} - Q_{inter}
$$
 (8)

q3 y q4 son las perdidas de calor por el insuficiente quemado químico y mecánico respectivamente.

Para combustóleo  $q_3 = 0.5\%$  y  $q_4 = 0$ 

## **Cálculo de calor disponible en el generador de vapor**

$$
Q_{disp}^{\prime\prime} = PCI + Q_{comb} + Q_{aire} + Q_{vap} \tag{9}
$$

$$
PCI = 338 \times C + 1256 \times H + 109(0 - S) - 25(9 \times H - W) \tag{10}
$$

Calor sensible del combustóleo calentado:

$$
Q_{comb} = C_{comb} * t_{comb} \tag{11}
$$

# **Calor específico promedio en el horno**

El calor especifico promedio  $V_c$  esta en función de la temperatura del hogar  $\mathcal{S}$ "

$$
V_C = \frac{Q_{\text{hogar}} - I^{\prime \prime}_{\text{gas}}}{\vartheta_a - \vartheta_{\text{hogar}}}
$$
(12)

## **Cálculo de la emisividad de la flama.**

Para combustibles líquidos y gaseosos la emisividad de la flama se determina con la ecuación:

$$
a_{\text{flama}} = m \cdot a_{\text{lumin} \cos} + (1 - m) \cdot a_{\text{gas}} \tag{13}
$$

Donde m es el coeficiente que caracteriza la porción del volumen del horno ocupada por la parte brillante de la flama y esta en función de  $q_v$  y si  $q_v < 400 \text{ kW/m}^3 \text{ m} \rightarrow 0.55$ 

Y donde "a" luminoso y no luminoso son el grado de oscurecimiento de la parte brillante de la flama y opaca de los gases triatómicos que tuviera la flama si el horno estuviera completamente ocupado respectivamente solo por la flama brillante y solo por la flama brillante y solo por la flama opaca de los gases triatómicos. estos valores se calculan con las siguientes formulas:

*k p s lu oso lum a e* \* \* min 1 <sup>−</sup> = − (14)

$$
a_{\text{column}} = 1 - e^{-k_{\text{column}} \cdot p \cdot s} \tag{15}
$$

Para calcular "a" luminoso se debe obtener el coeficiente de debilitamiento de la radiación *K* determinado a partir de la variación de la intensidad de los rayos al atravesar una de espesor unitario de un medio absorbente.

Este coeficiente permite obtener la intensidad del debilitamiento de los rayos en un medio absorbente y caracteriza la capacidad total de absorción del medio definido tanto por la absorción como por la dispersión.

Es importante señalar que en el horno los principales gases capaces de absorber los rayos térmicos son los gases triatómicos. Estos gases son  $CO<sub>2</sub>$ ,  $SO<sub>2</sub>$  y los vapores de agua. La capacidad de absorción de los gases triatómicos se determina directamente de la multiplicación de la presión parcial de estos gases ( $p_{RO_2}$  *y*  $p_{H_2O}$ ) por el espesor de la capa radiante (*s*).

Durante la combustión de algún combustible liquido y/o gaseoso el coeficiente de debilitamiento de los rayos *k* (m\*Mpa)-1 depende del coeficiente de debilitamiento de los rayos por los gases triatómicos ( $k_{3 \text{atimes}}$ ) y por las partículas de ceniza ( $k_{\text{negro}}$ ).

$$
k_{\text{lum}} = k_{\text{nolum}} + k_{\text{negro}} \tag{16}
$$

$$
k_{\text{nolum}} = r_{\text{3atomgas}} + k_{\text{3atomgas}} \tag{17}
$$

Donde  $k_{\text{3atmgas}}$  es la porción volumétrica de los gases triatómicos:

$$
r_{3\text{atomgas}} = r_{RO_2} + r_{H_2O} \tag{18}
$$

El coeficiente de debilitamiento de los rayos por los gases triatómicos se calcula con la ecuación siguiente:

$$
k_{3\text{atomgas}} = \left(\frac{7.8 + 16 \cdot r_{H_2O}}{3.16 \sqrt{p_n \cdot s_{\text{spes}}}} - 1\right) \left(1 - 0.37 \frac{\mathcal{G}^{\prime \prime}_{\text{hogar}} + 273}{1000}\right) \tag{19}
$$

El coeficiente de debilitamiento de los rayos por las partículas de las cenizas es:

$$
k_{\text{nego}} = 0.3(2 - \alpha_{\text{hogar}}) \left( 1.6 \frac{T''_{\text{hogar}}}{1000} - 0.5 \right) \frac{C''}{H''}
$$
 (20)

**Emisividad del horno** 

$$
a_{hogar} = \frac{a_{flama}}{a_{flama} + (1 - a_{flama})\psi}
$$
 (21)

**Consumo de combustible del generador de vapor** 

$$
B = \frac{Q_{g.v.}}{Q_{\text{disp}} * \eta_{g.v.}}\tag{22}
$$

## **Temperatura en la salida del horno**

$$
\mathcal{G}_{\text{hogar}}^{*} = \frac{Ta}{M \left( \frac{5.67 \times \psi \times F_{\text{paredes}} \times a_{\text{hogar}} \times T_a^3}{10^{11} \times \varphi \times B \times (v\bar{c})} \right)^{0.6} + 1}
$$
(23)

Con la determinación de la temperatura en la salida del horno se concluye la metodología del cálculo térmico.

#### **4. RESULTADOS**

El programa computacional está desarrollado en lenguaje de programación Visual Basic 6.0 que permite optimizar y presentar una interfaz gráfica de resultados de estos cálculos numéricos en un ambiente visual. La interfaz de usuario es del tipo MDI (Múltiple Document Interface) que es diseñada para simplificar el intercambio de información entre documentos dependientes de una sola aplicación. Ver la figura 6.

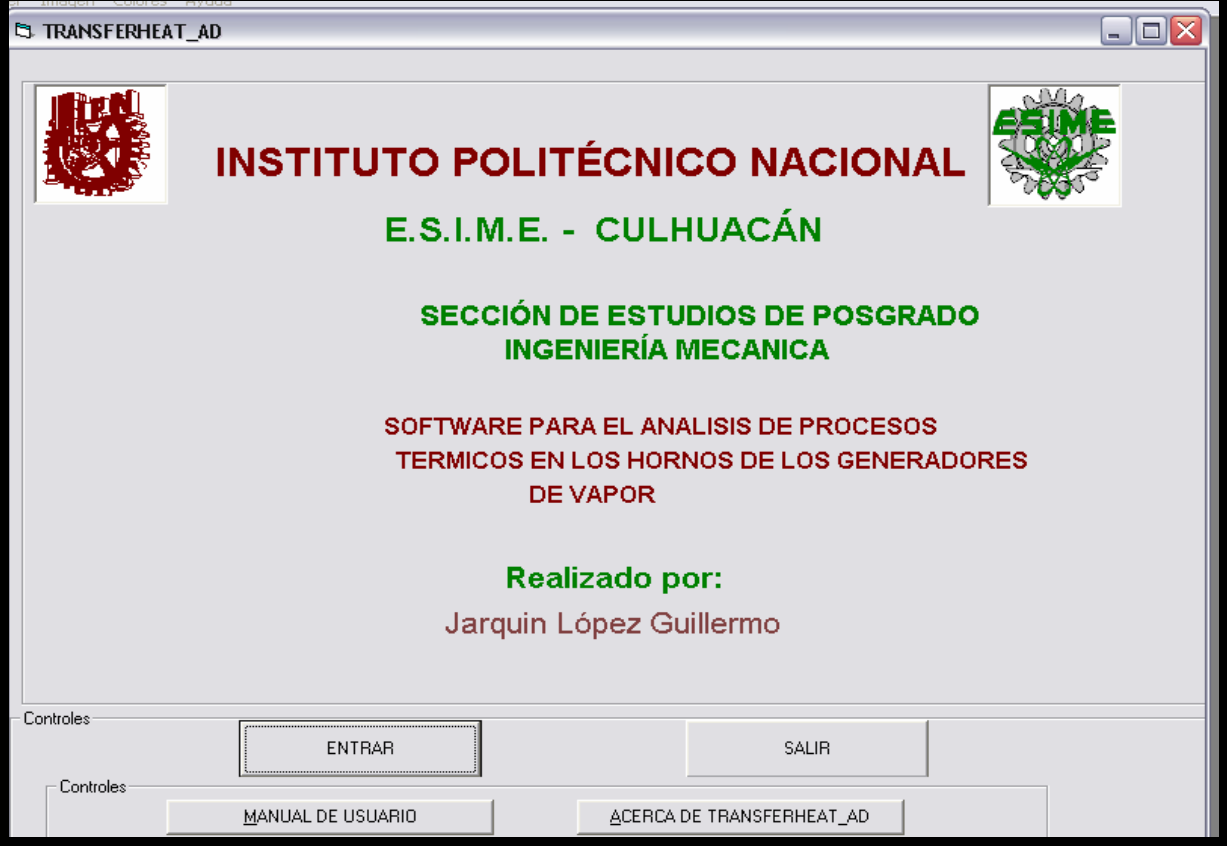

Figura 6. Ventana de Presentación del MDI TransferHeat\_Ad

Con la aplicación de este software se puede calcular la temperatura en la salida de los hornos de los generadores de vapor. Se pueden realizar variación de los parámetros de entrada y analizar el comportamiento de la temperatura a la salida del horno.

Para encontrar las entalpías de los gases de combustión dentro del horno, se procede a introducir la composición del combustible. En el ejemplo dado en esta sección, se ha seleccionado el combustóleo donde W es el porcentaje de agua que contiene el combustible. En esta interfaz (ver figura 7) se anota: la composición másica del combustóleo, el coeficiente de exceso de aire en el quemador, el coeficiente de exceso de aire de los gases de escape y los rangos de temperatura para los cuales se calcularan las entalpías de los gases de combustión (100 ºC a 2200ºC es el rango que maneja el software).

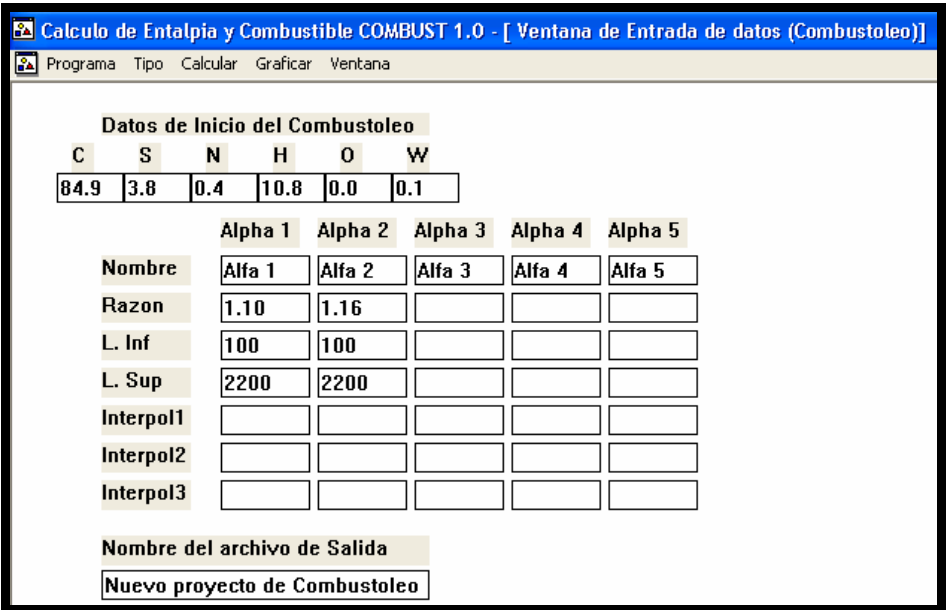

Figura 7. Interfaz entrada de datos combustóleo

Una vez que se han introducido los datos de entrada anteriormente mencionados, se hace clic en la opción "Calcular" que se encuentra en el menú superior (figura 7). Inmediatamente aparecen de forma simultanea las interfaces: "volúmenes de los productos de la combustión (figura 8) y entalpías de los gases de combustión (figura 9). En el menú superior se puede cambiar a cualquiera de las interfaces con la opción "Ventana". Por otro lado, todos los resultados se pueden imprimir en forma de texto con la opción Nombre del archivo de salida.

| El Calculo de Entalpia y Combustible COMBUST 1.0 - [Calculo de Gases para Combustoleo del Proyecto: Nuevo proyecto de Combustoleo.LCN]  |                               |                               |                                |                                 |                               |                                  |  |  |  |  |  |  |  |
|----------------------------------------------------------------------------------------------------|-------------------------------|-------------------------------|--------------------------------|---------------------------------|-------------------------------|----------------------------------|--|--|--|--|--|--|--|
| Programa Tipo Calcular Graficar Ventana                                                                                                 |                               |                               |                                |                                 |                               |                                  |  |  |  |  |  |  |  |
|                                                                                                    |                               | Datos de Calculos de Gases    |                                |                                 |                               |                                  |  |  |  |  |  |  |  |
| Nombre del archivo : Nuevo proyecto de Combustoleo.LGN<br>Volumen teorico de Aire requerido:<br>VOC = 10.53629 metros cubicos/kilogramo |                               |                               |                                |                                 |                               |                                  |  |  |  |  |  |  |  |
| <b>Volumen de Gases Triatomicos:</b><br>$VCO2 + VSO2 = VR0 \rightarrow 1.57914 + 0.02584 = 1.60498$ [metros cubicos/Kilogramo]          |                               |                               |                                |                                 |                               |                                  |  |  |  |  |  |  |  |
| <b>Volumen Teorico de Gas Diatomico:</b><br>$N2 = 8.32687$ metros cubicos/kilogramo                                                     |                               |                               |                                |                                 |                               |                                  |  |  |  |  |  |  |  |
| NOTA: La siguiente tabla expresa Sus elementos en unidades de metros cubicos/kilogramo                                                  |                               |                               |                                |                                 |                               |                                  |  |  |  |  |  |  |  |
| Nombre                                                                                                    | Alpha                         | Triatomicos                   | <b>Diatomicos</b>              | GasCeco                         | Humedad                       | GasTotal                         |  |  |  |  |  |  |  |
| Teorico<br>Alfa 1<br>Alfa 2                                                                                                    | 1.00000<br>1.10000<br>1.16000 | 1.60498<br>1.60498<br>1.60498 | 8.32687<br>9.38050<br>10.01268 | 9.93185<br>10.98548<br>11.61766 | 1.37600<br>1.39359<br>1.40415 | 11.30785<br>12.37907<br>13.02181 |  |  |  |  |  |  |  |

Figura 8. Interfaz volúmenes de los productos de combustión

En la interfaz "entalpías para el combustóleo" mostrada en la figura 9, se presenta solamente un caso para alfa=1.16. Sin embargo, el software puede calcular hasta cinco valores de exceso de aire (alfa) simultáneamente. Siendo alfa=1 el valor que tiene predeterminado el programa.

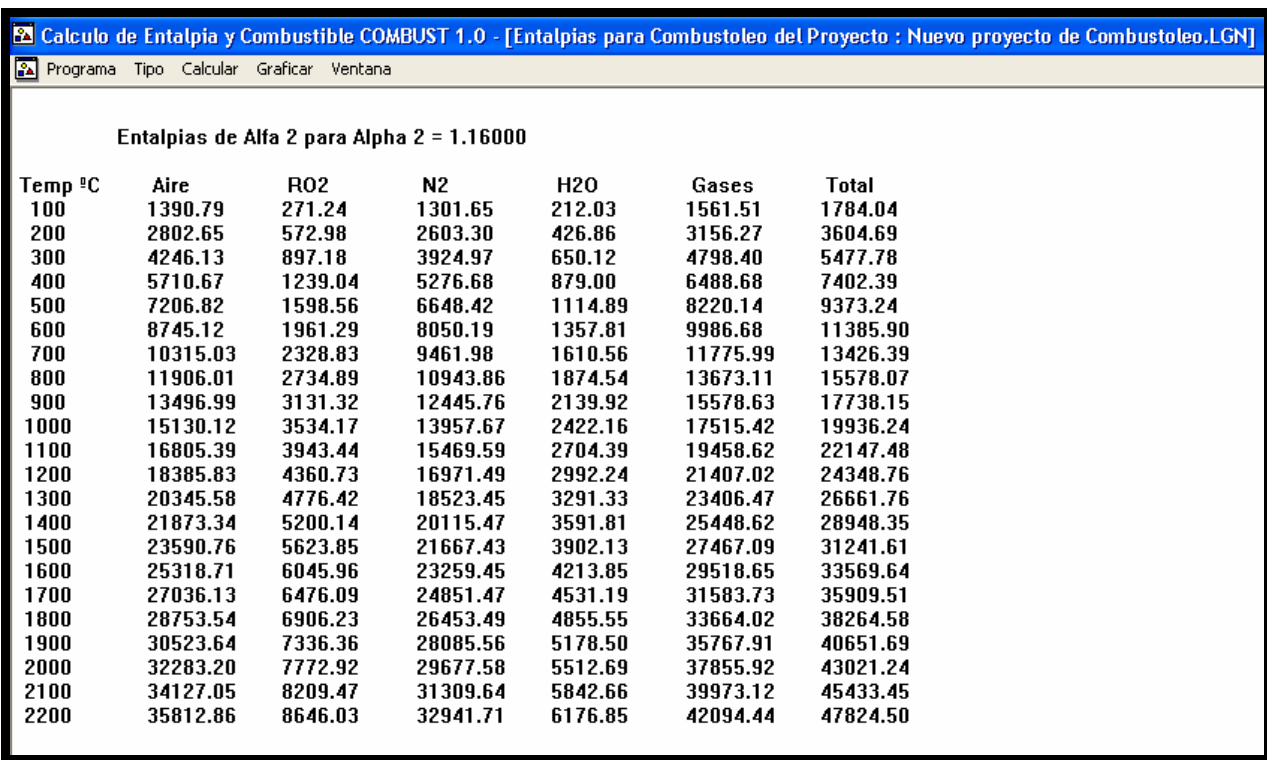

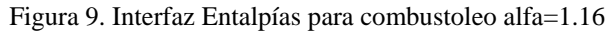

Los resultados anteriores sirven de base para el cálculo térmico y se realizan para ambos combustibles. Los resultados que se muestran a continuación son los resultados principales del cálculo térmico para gas natural y combustóleo y se muestran en la tabla 2. En esta tabla se muestra que el parámetro M no depende del combustible quemado. Por otro lado, se observa un mayor poder calorífico inferior del combustóleo comparado con el PCI del gas natural. Lo que se refleja en una mayor temperatura a la salida del horno.

| <b>RESULTADOS PRINCIPALES DEL CALCULO TERMICO</b> |                   |                                     |              |                       |                                     |                     |                             |               |  |  |  |  |  |
|---------------------------------------------------|-------------------|-------------------------------------|--------------|-----------------------|-------------------------------------|---------------------|-----------------------------|---------------|--|--|--|--|--|
| <b>COMBUSTIBLE</b>                                | M                 | $Q_{disp}$<br>$\mathcal{L}_{horno}$ |              | <i>PCI</i>            | $a_{\mathit{flama}}$<br>$a_{horno}$ | $m_{\textit{comb}}$ | $T^{\prime\prime}$<br>horno |               |  |  |  |  |  |
|                                                   | $\lceil - \rceil$ | $[kJ/m^3]$                          | $[kJ/m^3]$ o | $[kJ/m^3]$<br>[kJ/kg] |                                     |                     | $[m^3/s]_0$                 | $\rm ^{0}C$ ] |  |  |  |  |  |
|                                                   |                   | [kJ/kg]                             | [kJ/kg]      |                       | $\blacksquare$                      | $\sim$              | [kg/s]                      |               |  |  |  |  |  |
| <b>GAS NATURAL</b>                                | 0.492             | 41 275                              | 38 4 99      | 37 692                | 0.408                               | 0.524               | 6.59                        | 1100          |  |  |  |  |  |
| <b>COMBUSTOLEO</b>                                | 0.492             | 43 101                              | 40 673       | 39 417                | 0.662                               | 0.807               | 6.24                        | 1180          |  |  |  |  |  |

Tabla 2. Principales resultados del cálculo térmico.

Los resultados encontrados de la temperatura en la salida del horno sirven para cálculos posteriores de las siguientes superficies de calefacción.

## **5. CONCLUSIONES**

Las investigaciones del generador de vapor, que opera en la planta termoeléctrica 'Ing. Jorge Luque permiten concluir lo siguiente:

1. En el trabajo se describe la metodología para el cálculo térmico de los hornos de las calderas. Esta metodología permite analizar las condiciones de transferencia de calor en el horno de los generadores de vapor de potencia y determinar la temperatura a la salida del horno. La temperatura y la entalpía de los gases a la salida del horno son parámetros fundamentales para los cálculos subsiguientes de las superficies semiradiativas y convectivas del generador de vapor.

2. La metodología descrita en este trabajo y conjuntamente con el software TransferHeat posibilita obtener cálculos comparativos de los hornos para cuando se utilizan diferentes combustibles líquidos y gaseosos, durante cargas nominales y parciales del generador de vapor.

# **REFERENCIAS**

I. T. Shvets, V. I. Tolubinsky, N. F. Kirakovsky. Heat Engineering. Fourth edition. Editorial MIR, Moscú Rusia 1987.

A. G. Blokh. Heat Transfer in steam boiler furnaces. Central Boiler and Turbine Institute, Leningrad, USSR, 1988.

Siegel Robert, R. Howell J. Thermal Radiation Heat Transfer. Fourth Edition. Editorial Taylor and Francis. U. S. A., 2002.

Thermal design for power boilers. Standard Method. Sankt-Petersburg, CKTI-VTI, 1998. Traducción del idioma Ruso.

V. P. Isachenko, V. A. Osipova, A. S. Sukomel. Heat Transfer. Editorial MIR PUBLISHERS MOSCOW, 1980.

Polupan G., Florencio Sánchez Silva, G. Jarquin López, Ricardo I. Calzada Salas. "Diseño de un software para el cálculo de las características termodinámicas de los productos de la combustión de combustibles líquidos y gaseosos". Mecánica Computacional (Argentina), ISSN 1666-6070, Vol. XXI, pp.2569-2578. Octubre 2002.

G. Jarquin López, G. Polupan, Carvajal Mariscal I., Sánchez-Silva F. "Cálculo del intercambio de calor en el horno de un generador de vapor de 350 MW de potencia que quema combustóleo". Memorias del 6º Congreso Nacional de Ingeniería Electromecánica y de Sistemas del 27 al 30 de Noviembre del 2001, México.

G.Polupan, A.Sanchez Flores, I.Carvajal Mariscal, G.Jarquin Lopez CALCULO DE LAS CARACTERISTICAS TERMODINAMICAS DE LOS PRODUCTOS DE COMBUSTION DEL GAS NATURAL Y DEL COMBUSTOLEO. Publicado en las memorias del 6º Congreso Nacional de Ingeniería Electromecánica y de Sistemas del 27 al 30 de Noviembre del 2001.